### ACCELERATING TOMORROW'S EMBEDDED UI EXPERIENCES

With a Parallel GUI Development Workflow

**METEK**<sup>®</sup>

logic technology **SCRANK**<sup>®</sup> 

#### From Design to Reality

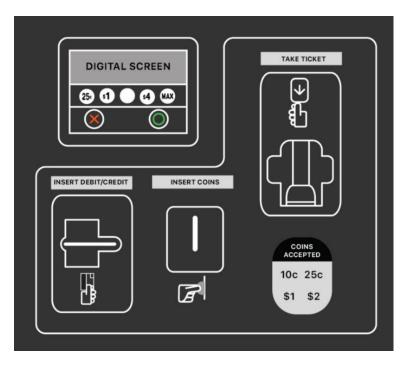

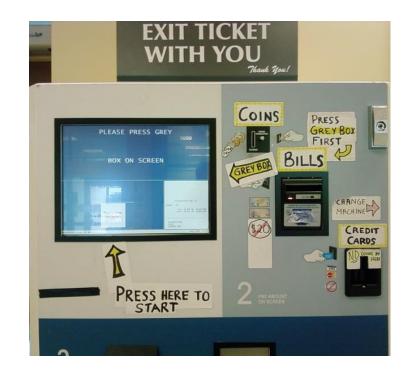

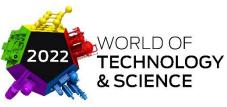

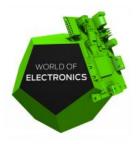

Your UI/UX can make or break product success

#### Poor UX

Carries Negative Consequences and Diminishes Value

- X Decreased Sales
- ✗ Dissatisfied Customers
- ✗ Poor Ratings and Reviews
- ✗ Negative Impact on Brand
- X Increased Need for Training

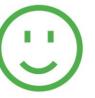

#### Good UX

Leads to Better Products And More Value

✓ Increased Sales

- ✓ Increased Customer Satisfaction/Loyalty
- ✔ Better Reviews and Word of Mouth
- Positive Impressions of Product and Brand
- V Decreased Training, Support, Errors

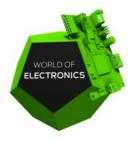

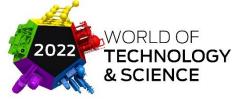

#### Accelerating Embedded GUI Experiences

What will be discussed:

- Parallel GUI Development Workflow for efficient GUI development
- Design-friendly formats for faster GUI creation
- Embracing iterations in GUI design
- A method for achieving a Parallel GUI Development Workflow

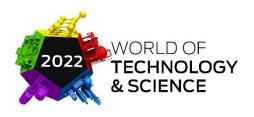

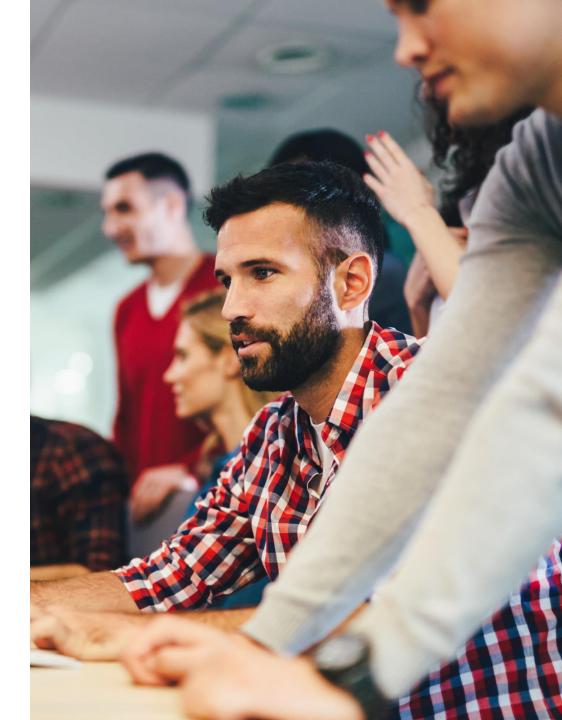

## Working Together Collaboratively

(aka... Parallel GUI Development Workflow)

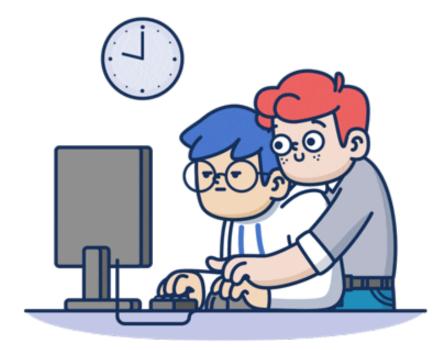

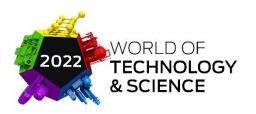

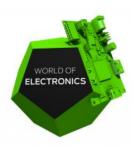

#### Typical serialized embedded development workflow

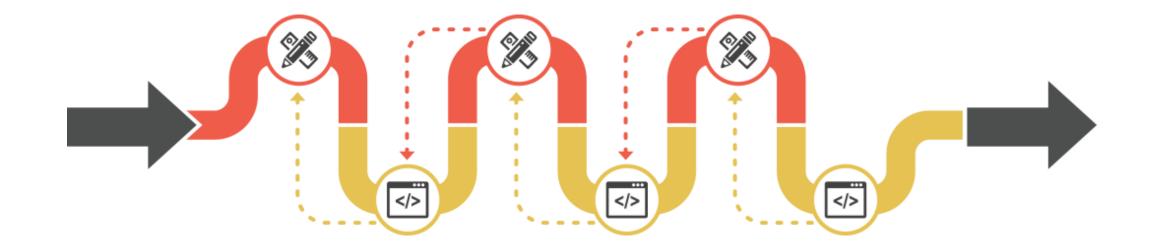

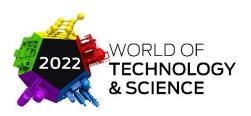

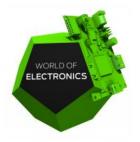

### Parallel workflow embraces design & development

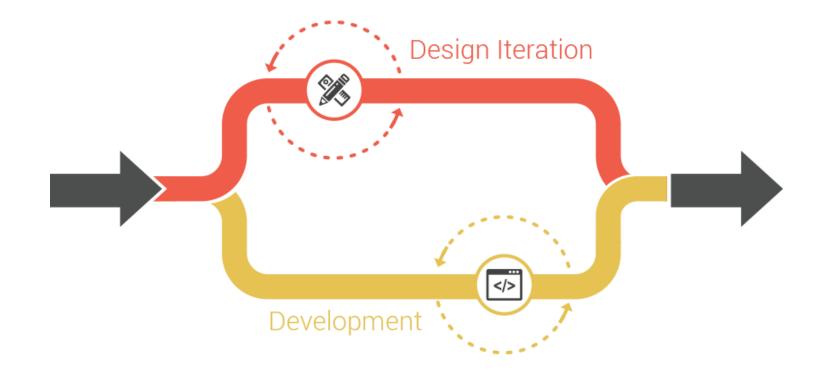

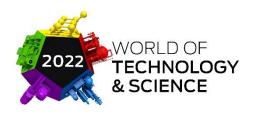

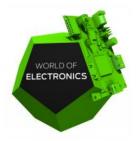

#### Benefits of a Parallel GUI Development Workflow

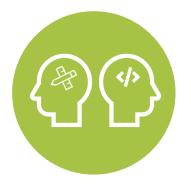

Designers & Developers can focus on what they do best GUI app development can begin earlier

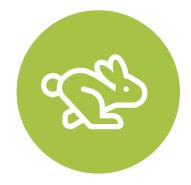

Project development is greatly accelerated

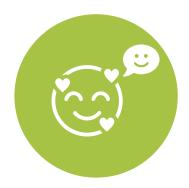

End user experience is greatly enhanced

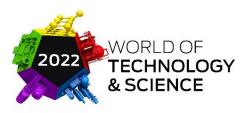

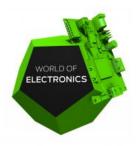

# Design-friendly formats for faster GUI creation

- Parallel GUI development workflow enables an efficient implementation of design vision
- Create UI/UX using preferred design tools
- Import files instead of handing off static design/image
- Removes doubling of development workload
- Removal of a need for coding everything is even better

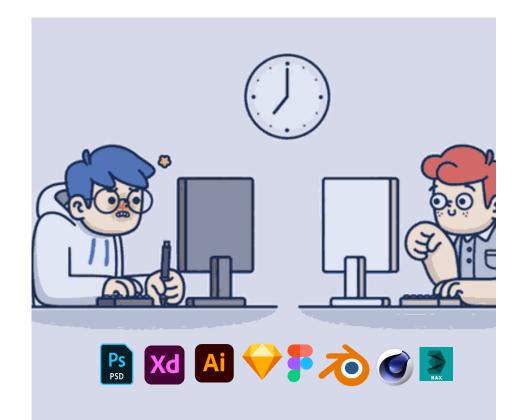

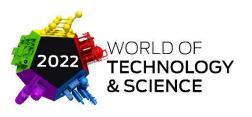

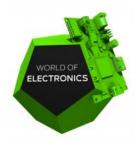

#### Embracing iterations is GUI design

- Parallel GUI development workflow enables changes to happen concurrently
- Common part of the development process
- Helps improve the UI/UX of the product
- Re-coding changes can often lead to delays
- Without interrupting each other's progress

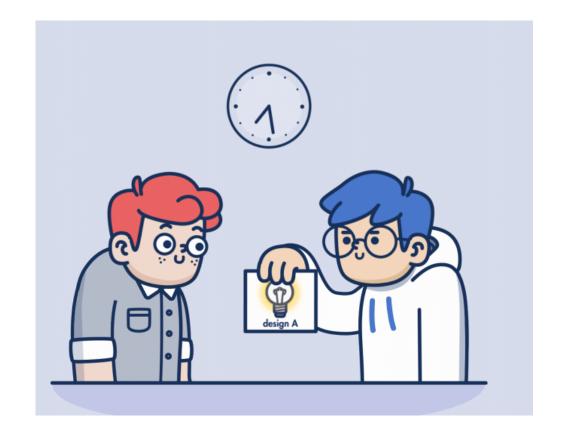

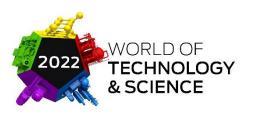

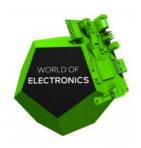

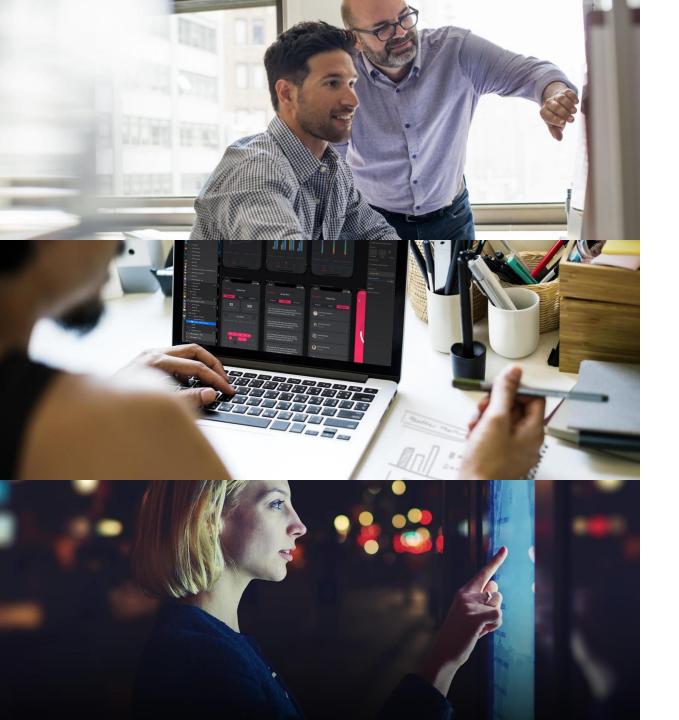

### Recipe for success

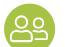

#### **DEVELOP COLLABORATIVELY**

Focus on what each does best / design in familiar tools / hand off to developers for backend integration

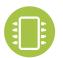

#### **PROTOTYPE, TEST, REPEAT**

Perfect the UI/UX / test on PC or hardware / fine tune & re-test

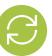

#### **EMBRACE ITERATIONS**

Refine the design / re-import at any point during development

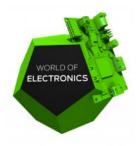

### How Storyboard can help

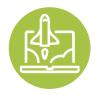

#### ACCELERATE DEVELOPMENT

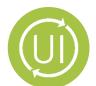

EMBRACE ITERATIONS

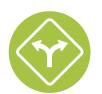

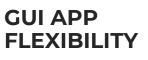

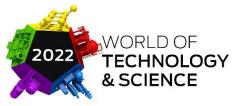

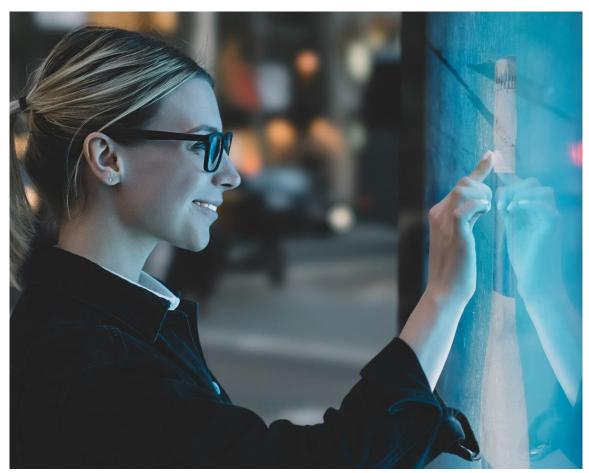

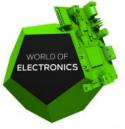

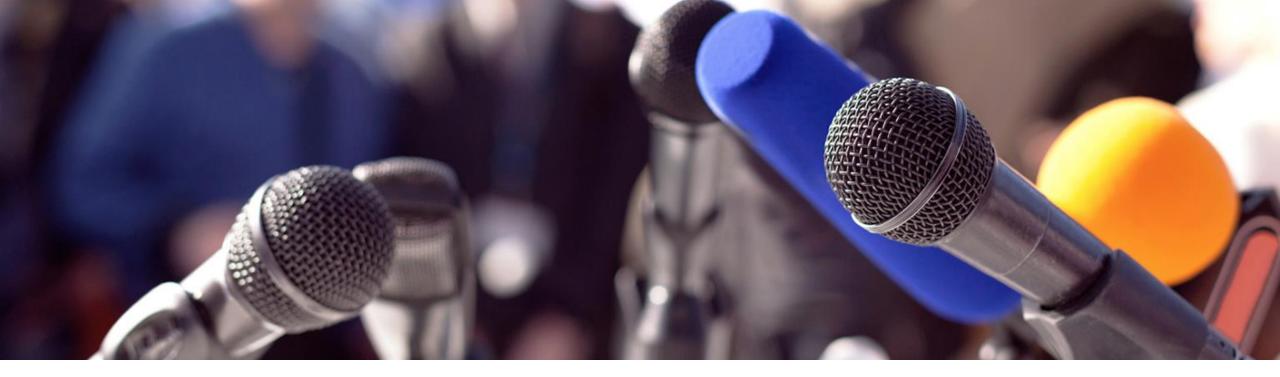

### Questions?

## Stop by the Logic Technology booth 9C063 for a conversation & demo

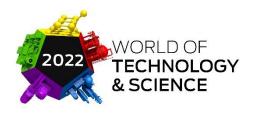

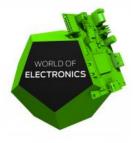

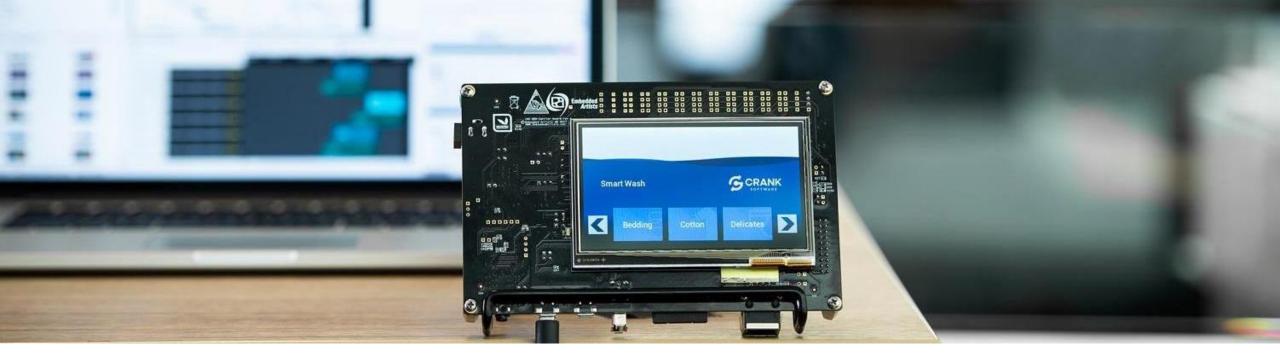

### Thanks for attending

www.logic.nl/storyboard/trial

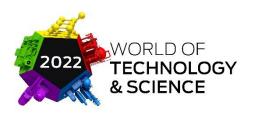

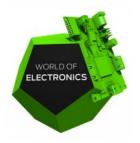